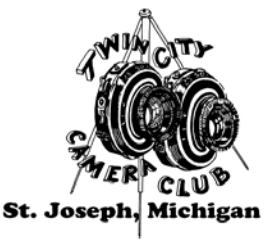

# **Twin City Camera Club** ViewFinder

**Member: Photographic Society of America** and The Southwestern Michigan Council of Camera Clubs

 **November 2016 Roll 80, Exposure 11 Editor Tom McCall** editor@twincitycameraclub.com **Website:** http://www.twincitycameraclub.com

## **To encourage and develop an interest in photography. We hope you are "Focusing on Photography" and having fun...**

**Our 3nd Competition of the Season:** We had some judges that decided the Select Subject had to comply with the General Rule. Remember that one? It's at the very top of the Select Subject descriptions. The very thing that I had said last month, so I let you read it again.

"The select subject must be prominently displayed and the **PRIMARY** focus of the image, so that an ordinary person would recognize it as such."

When an image is entered in Select and the object that is the focus of attention in the image isn't the **PRIMARY** focus of the image, it's ripe for suffering the consequences. Just because there is something in the image that fits the select subject, if it isn't the first (primary) thing the eye of the viewer goes to and recognizes as the select subject, neither will the judges. I'm sure a lot of us, myself included, bend that rule from time to time. Well, we do it at our own peril. Remember what I've said "Don't make me think" applies to all competition images. If a judge has to think about an image to try an figure out what it is, it's most likely not going to score very high.

Take a look at the Digital Competition results sheet and I think you'll see what I'm talking about. The results were not about the Select Subject being "Shadows," it was a very good subject. It's all about how it was presented. Some of the photos were very straight forward and the Shadows were easily identified, then there were the one's that you had to try to figure out if the Shadow was the primary focus of attention. Judges have a tendency to just give it a lower score when they feel it isn't the object of attention. This set of judges decided to move everything to Open if it didn't meet what they considered as the Primary focus of attention. So this was one time when pushing the envelope or being cute about it, didn't work. There was one thing that happened that surprised me. It was that the judges considered the images that were moved to Open as if they were seeing them for the first time and judged them accordingly. The judges were strict but they were fair and several of the images received Honors.

**Our Competition Season:** continues on December 12th. with the Select Subject of "**Food & Drink**." The object that is the focus of attention in the image must be some type of raw or prepared food that people eat or drink. Live animals and growing plants are ineligible. Example: Fruits, vegetables, fish, meat, baked goods, coffee, tea, water, beverages, etc.

**Digital Entries:** must be in by Monday at midnight, December 5th. (Size 1024 x 1024, Not to Exceed 1) mb) Titled correctly: "**Your Name - Image Title**" First (space) Last (space) dash (space) title of image. (Example: John Henry – Steel Driving Man.jpg). Anything extra like special characters  $\#$ ,  $\&$ , + or extra dashes -, dots . or underscoring , incorrect and missing capitalization or incorrect spacing means extra work for someone else to correct. Come on people, most of you have been doing this for years and yet every Month we get in entries with errors. Please, Please, Double Check Your Entries… Plus make sure you prepare an Entry Card or request one be made for you. Thank You!

**Death of a Life Member:** We were saddened to learn of the passing of one of our Life Members, Charles "Bud" Friesen. Bud joined The Twin City Camera Club in 1975 and actively competed in Film Slides, Black & White Prints, Color Prints and Digital Slides over the years. Bud owned and operated a professional photography studio, Friesen Photography, on Coloma Road in Coloma for many years.

Bud had open heart surgery to replace a heart valve over 15 years ago. He recently learned that he needed surgery to replace the valve and it was during the operation last week in Grand Rapids, that there were complications in the surgery and Bud passed away.

Bud's obituary, some thoughts and photos will be posted in the Shadows and Highlights pages on the TCCC website when we receive the information in the near future. Please check back in a few days.

There will be a Memorial Service (no funeral) for Bud on Monday December  $5<sup>th</sup>$ . at 11:00 am. at the Midway Baptist Church, located between Coloma and Watervliet, at 7517 Red Arrow Highway.

**Report on the October Program:** On October 24th. TCCC Member Barry Nelson presented his program on an African Safari into the East African country of Tanzania. It was a journey through the National Parks of Arusha, Tarangire, Lake Manyara, Serengeti and also the Ngorongoro Conservation Area. He shared his experiences where he saw a great variety of scenery, wildlife and local culture. One event in the middle of the night, awoke Barry and his wife Carol, when some lions killed a Cape-Buffalo within 100 yards of their tent, it was a little to close for comfort. Barry said he really enjoyed the trip and took over 7000 photos. Barry shared a couple hundred of those with us in a interesting Proshow gold show that Barry produced. This was Barry's first program and we all agree that you did an excellent job. Many thanks and be proud Barry, you did good!

**Report on the November Digital Workshop Class:** Held on November 3<sup>rd</sup>. It was our first class in answering the requests on how some of our Photo of the Month winning images were conceived and created. It was a "How did they do that?" class, where we got to learn how it was done. The Black & White and Color winning photos from the January 2016 Creative Select Subject Photo of the Month, Maria Pelaez's "Once Upon a Time" and Dennis Hafer's "Feather Duster" were the featured images.

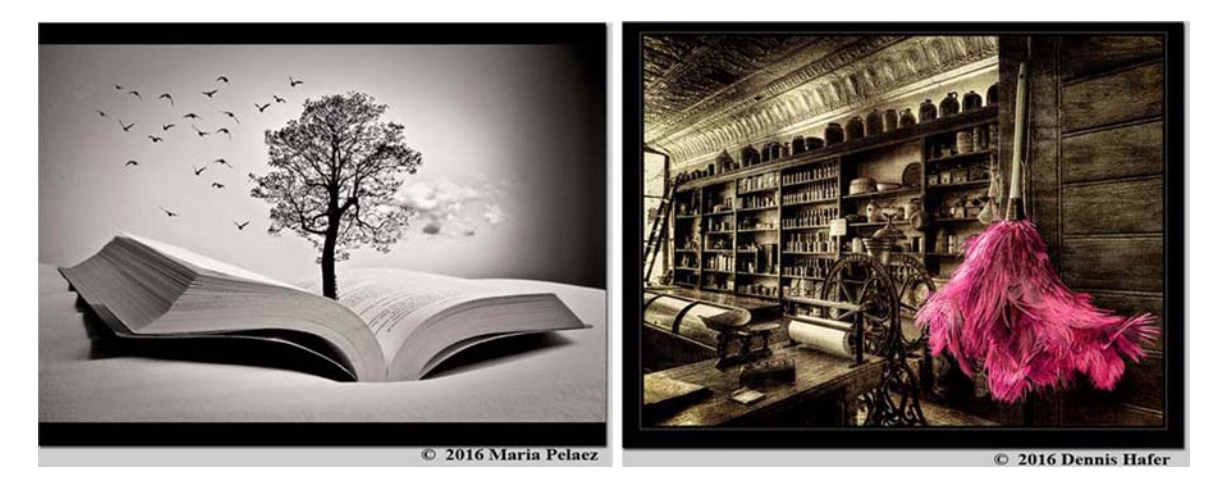

Maria's image "Once Upon a Time" was first and since Maria is from Mexico, I asked her to treat us by starting in her native language of Spanish. So Maria said "En el 2009 vine por primera vez a Saint Joseph. Estuve tres meses en esta ciudad y lo que mas me impresionó fue la cantidad de árboles que habia por toda la ciudad y el lago. Este árbol es uno de ellos y cuando pensé en hacer una imágen para el tema creativo supe que este árbol era perfecto para realizarlo."

Which she then said in English "I came to St. Joseph in 2009 for the first time. I was here for three months and I was very impressed with the trees and vegetation all over the city and near the lake. This tree is one of them. When I thought about the image for the creative subject I knew this tree was perfect for it."

Maria then went on to explain and demonstrate how she attempted to get her ideas and feelings to come together into this wonderfully creative image. For those of you that were unable to attend the class, it came about this way. She had the image of the tree and wanted it to appear to be out of reality and emerging from something. She tried several ideas, including having it coming out of the lake and even out of a cup of coffee. Nothing seemed to work until she thought of a book. Once deciding on that she had to figure out how it was going to be presented and what other elements were needed to be included. For the finished image she used the book photographed on a pillow, the tree coming out of the book, an image of some birds and one of some clouds. She converted all of the images into black and white and toned them to give them the same overall nostalgic look and tonal values with an appearance of being from back in time. Then worked with each image on the placement, balance, composition, etc.

She did part of the work in Adobe Lightroom and finished in Adobe Photoshop CC. She clearly explained and demonstrated most of the processes for us. It revealed that she had excellent grasp on how to work through all of the obstacles she encountered and was able to develop a truly amazing idea into an exceptional image. Thanks for sharing Maria, your presentation was excellently thought out and presented. We hope you continue to share your wonderful images with us for a long time. Vaya María, un trabajo maravilloso. (Wow, Maria, a wonderful job.) bravo!

Dennis Hafer continued the class with an interesting and involved process on how he created his image "Feather Duster." Dennis said the image is the interior of an old General Store photographed at Charleton Park, near Hasting, MI., with a Canon EOS 7D Mark II camera using a Canon EOS EF-S 10- 22mm lens at 14mm. Exposure: HDR using 8 exposures – Average exposure was ISO 100, f/11 for 1 second. He then processed it with with Photomatix, Adobe Camera Raw, and Photoshop using the following plug-ins Topaz Detail, Topaz Texture Effects, and ON1 Effects. Whew! It sure was a lot of work but Dennis said it was worth the effort. He explained and demonstrated some of the processes, skipping over some of the more extremely detailed ones like selecting all of the details in the feathers of the duster. Dennis explained all of those processes so we would understand how it was done but in the consideration of the time involved didn't think it would be beneficial to demonstrate all of it. He used masking techniques and demonstrated how those were done. As always Dennis did an excellent job and left us wanting to learn more. We are very fortunate to have someone with his skills that is willing to share that knowledge with us. Thanks ever so much Dennis, we really appreciate all you do.

**November Program Night:** Pete Mathews will present his program "Iceland" on Monday November  $28<sup>th</sup>$ . at 7:30 pm. Pete Mathews said the presentation will be about a photo tour of western and the northern coast of Iceland with some images of the highlands, with the emphasis on the coastal areas and wildlife. He has previously presented programs for TCCC on photo trips to Africa, Antarctica and Ecuador. Pete and his wife (Susan) are lifelong travelers and he has been a photographer since childhood. Pete is a member of Fruitbelt Photo Club. Check out the Announcements page of the TCCC website for more information. See you on the 28<sup>th</sup>. for another one of Pete's great programs.

**New Member:** TCCC welcomes a new member this month. Please welcome YI Huang of St. Joseph. Welcome, we hope your experience in the club will be challenging, enjoyable, rewarding and most of all, fun. We are looking forward to seeing your competition entries.

Editors note: I asked and she said her first name is pronounced "E." I think we'll all enjoy getting to know YI, she is from China.

**Photo of the Month:** Your winners of the Photo of the Month for October, in Black & White "Ted Post - Lower Cascade Water Falls Ouray" and in Color "Tom McCall - Checking the Sky." Congratulations to both of us. You can review the comments on the Announcements and Photo of the Month pages of the website. Many Thanks to all of the members that submitted votes.

**Photo of the Month continued:** Selections are now OPEN for the November Photo of the Month. The November Honors are on the new Monthly Honors page on the TCCC web site. Select One (1) Black  $\&$ White and One (1) Color photo and get your votes in... You only have until midnight November  $30<sup>th</sup>$ . Send your picks to: POM@twincitycameraclub.com Your Vote Counts, Thank You!

**Awards Banquet:** the Twin City Camera Club's Annual Awards Banquet was held on Friday October  $28<sup>th</sup>$  at the Vineland Center. Once again we enjoyed a wonderful meal, had some great socializing, congratulated our winners and watched another excellent show produced by Dennis Hafer.

Many Thanks go out to Chef Don Damron and his wonderful staff, for their hospitality, in his award winning banquet facility. It's a great location, accessible, super rooms that work really well for our banquet needs. Thanks again Don. We missed all of you that were unable to attend.

**November Stats**: are posted on the TCCC website.

 **November Digital Results:** are posted in the Member's Only section.

 **November Honor Images**: The November Honor Images have been posted on a new Monthly Honors page for the 2016 - 2017 Season on the TCCC website.

### **November Honors:**

**Class A Black and White Prints** Ralph Harhju - Urns and Shadows

Kathleen Mendel - Shades of light

### **Class A Color Prints**

Gorson Drake - Little country chapel Gorson Drake - Hamilton 1 Gorson Drake - Hamilton 2 Helen Petklick - Canyon Shadows

### **Class A Black and White Digital**

Barbara Kirby - Cassidy's Dennis Hafer - Separation Dennis Hafer - Tower City Center Jim Long - Catwalk Shadows Ron Bonczkowski - Organ Spencer Hughes - Pier Steve Campbell - Pokagon Dance Steve Campbell - Rusty Train Ted Post - Calypso Cascades 2333 Tom McCall - Twists and Turns

### **Class A Color Digital**

Barbara Kirby - Trump Tower Bud Friesen - Foxglove and Dew Bud Friesen - Setting Available Bud Friesen - Turk's Cap Dennis Hafer - Mountain Morning Light Dennis Hafer - The William G Mather Jim Lynch - Bird Shadow

### **Class A Color Digital continued:**

Juanita Attard - Special Memories Ron Bonczkowski - Ludington Light Ron Bonczkowski - Sun Rise Spencer Hughes - Chicago Spencer Hughes - Kayak Sunset Spencer Hughes - Stary Night Steve Campbell - Making Music Ted Post - Broad winged hawk Ted Post - Miners Beach Sunset Ted Post - Miners Beach

**Judges**: Devyn Seaman-Hanko, Photographer, https://www.facebook.com/photographybydevyn, Randy Higdon, Artist, Owner Randall Higdon Studio/Gallery in Coloma, http://www.randallhigdon.net and TCCC Life Member Al Solomon, Photographer. Many Thanks to all of them. We appreciate them taking the time to come and judge for us.

**CONGRATULATIONS:** to all of the competitors. Thanks for all of your efforts in preparing your entries and submitting them into competition. We had 22 members submitting 138 entries, 53 in Select, 85 in Open, that received 100 Acceptances, 33 Honors and 5 Rejects. That's an acceptance/honor rate of 96% and a rejection rate of 4%.

**Classifieds:** We have a room for your For Sale and Wanted to buy items, see the Classifieds page for more information. To list your FOR SALE and/or WANTED TO BUY items, Contact Tom McCall.

**You can always find upcoming activities and reminders of events posted on the Announcements page of the TCCC Website.**

# **Photography quote for today:**

 **"Be Kind to your photographer because the power of editing is in their** 

**hands."** ~ Author Unknown

### **Just a Thought:**

**"Life is better when you're laughing."** ~ Author Unknown

## **Happiness is:**

 **"Be so happy, that when others look at you, they are happy too."** 

 $\sim$  Author Unknown

## **Wishing you a very Happy Thanksgiving!**

**Enjoy the harvest of life, find something to be thankful for...**

# **Keep those shutters clicking…**

# **P.S. You're looking great today! Ö¿Ö**